## **cdt - Evolution #6349**

# **Modification de l'import initial CDT**

10/10/2013 16:02 - michel rein

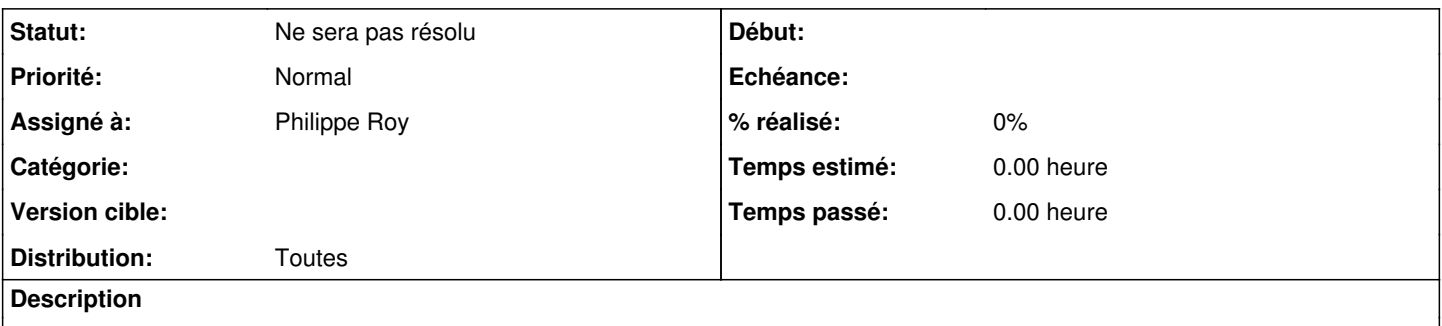

Avec l'alimentation AAF des annuaires d'établissement, les classes, groupes et regroupements à l'import dans CDT, devaient être peuplés par les données venant de l'annuaire plutôt que celle du xml STS. Cela supprimerait certains doublons toujours possibles quand la saisie est peu rigoureuse

### **Historique**

#### **#1 - 14/10/2013 10:41 - Christophe Deseure**

Il faudrait peut-être voir s'il ne faut pas plutôt développer un outil différent. En effet, l'outil actuel de peuplement du cahier de textes à partir des fichiers XML "emp\_sts" et "sts\_emp" est prévu pour fonctionner hors scribe même si dans le cas d'EnvOLE, il y a des vérifications supplémentaires pour assurer une cohérence avec les données de l'annuaire.

#### **#2 - 29/11/2013 17:04 - Joël Cuissinat**

*- Version cible changé de Envole 4.0 RC à Envole 3.3.7*

Je suppose que c'est d'abord prévu pour EOLE 2.3 *(les versions 3.4 d'Envole correspondent à EOLE 2.4)*

#### **#3 - 06/12/2013 10:54 - Arnaud FORNEROT**

*- Assigné à changé de Christophe Deseure à Philippe Roy*

#### **#4 - 18/02/2014 13:53 - Arnaud FORNEROT**

*- Version cible Envole 3.3.7 supprimé*

### **#5 - 23/09/2014 15:55 - Arnaud FORNEROT**

*- Statut changé de Nouveau à Ne sera pas résolu*

On verra cela quand la MOA aura une expression de besoin clair